# **Karaf**

Karaf Support

Apache Camel is designed to work nicely inside [Apache Karaf](http://karaf.apache.org) OSGi container.

It includes:

- Camel features descriptor allowing to easily and quickly install Camel in Karaf.
- Karaf commands allowing you to view, start, stop, get info, about the Camel contexts and routes running in the Karaf instance.

It is recommended to use at least Apache Karaf 4.x with current Camel versions.

# Install Camel in Karaf

Assuming that you have a running Karaf instance, you can register the Camel features descriptor:

```
karaf@root> feature:repo-add camel 2.18.4
```
#### Now, we have all Camel features available:

```
karaf@root> features:list|grep -i camel
[uninstalled] [2.8.0 ] camel repo-0
[uninstalled] [2.8.0 ] camel-core repo-0
[uninstalled] [2.8.0 ] camel-spring repo-0
[uninstalled] [2.8.0 ] camel-blueprint repo-0
[uninstalled] [2.8.0 ] camel-test repo-0
[uninstalled] [2.8.0 ] camel-cxf repo-0
...
```
It is a good start to at least install camel-blueprint

```
karaf@root> features:install camel-blueprint
```
You might need other features depending on what components you use in your routes. So for example if you use stream:out then you need the camelstream feature.

karaf@root> features:install camel-stream

# Karaf commands

The camel commands below help managing your integrations. In many cases the commands support tab completion for context and route names.

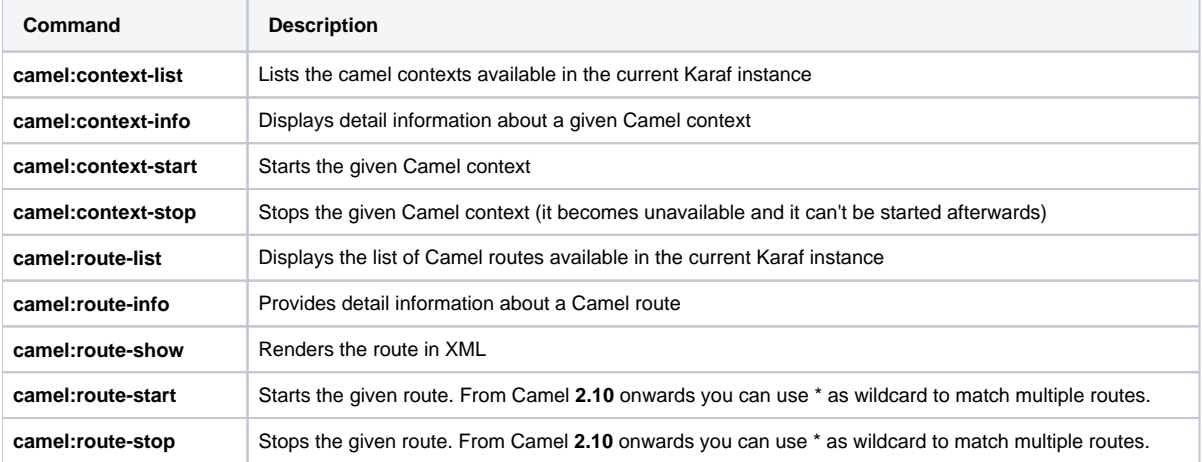

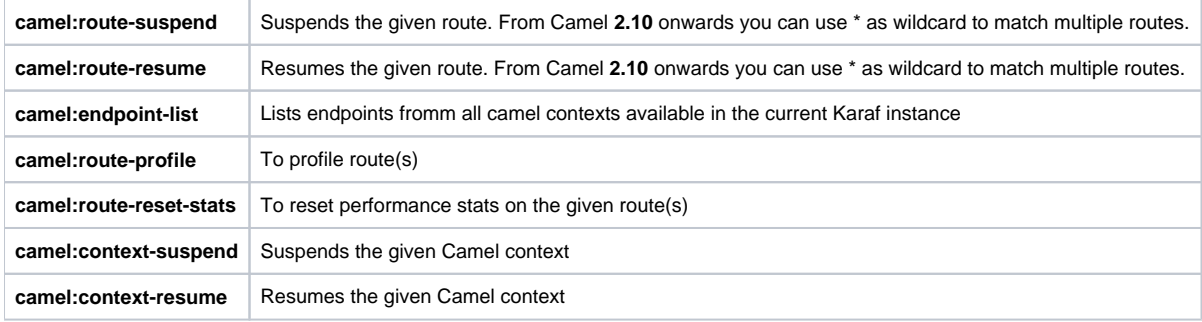

# **camel:route-list**

```
karaf@root> camel:route-list
[route1 ]
```
You can also filter the routes by CamelContext:

```
karaf@root> camel:route-list 66-camel-3
[route1 ]
```
Tip: use the TAB key to completion on the CamelContext ID.

### **camel:context-info**

Displays detailed information about a given CamelContext:

add the \***--verbose**\* option (following the context name) to also list the endpoints

```
karaf@root> camel:context-info 66-camel-3
Camel Context 66-camel-3
        Name: 66-camel-3
        Version: 2.8.0
        Status: Started
        Uptime: 1 minute
Advanced
        Auto Startup: true
        Starting Routes: false
        Suspended: false
        Tracing: false
Properties
Components
         timer
         properties
         log
Endpoints
        timer://test
         log://test
Routes
         route1
Used Languages
```
You can see the current Camel version used by the CamelContext, some context attributes, the components involved in the context, and the endpoints defined.

Tip: use TAB key for completion on the CamelContext name.

#### **camel:route-info**

The \***camel:route-info**\* command provides detail information about a Camel route:

```
karaf@root> camel:route-info route1
Camel Route route1
        Camel Context: 66-camel-3
Properties
                id = route1
                parent = 2e7aacc1
Statistics
        Exchanges Total: 98
        Exchanges Completed: 98
        Exchanges Failed: 0
        Min Processing Time: 1ms
        Max Processing Time: 2ms
        Mean Processing Time: 1ms
        Total Processing Time: 134ms
        Last Processing Time: 1ms
         First Exchange Date: 2011-06-29 07:21:57
        Last Exchange Completed Date: 2011-06-29 07:23:34
Definition
<?xml version="1.0" encoding="UTF-8" standalone="yes"?>
<route id="route1" xmlns="http://camel.apache.org/schema/spring">
    <from uri="timer:test"/>
     <to uri="log:test" id="to1"/>
</route>
```
You can see some statistics (the number of processed exchanges, the processing time, etc) and a XML rendering of your route (whatever DSL used to define the route).

Tip: use TAB key for completion on the route name.

#### **camel:route-show**

The \***camel:route-show**\* command renders the route in XML. It's independent from the DSL used to define the route:

```
karaf@root> camel:route-show route1
<?xml version="1.0" encoding="UTF-8" standalone="yes"?>
<route id="route1" xmlns="http://camel.apache.org/schema/spring">
    <from uri="timer:test"/>
     <to uri="log:test" id="to1"/>
</route>
```
Tip: use TAB key for completion on the route name.

#### **camel:route-suspend**

The \***camel:route-suspend**\* command suspends a Camel route:

karaf@root> camel:route-suspend route1

Tip: use TAB key for completion on the route name.

## **camel:route-resume**

The \***camel:route-resume**\* command resume a Camel route:

karaf@root> camel:route-resume route1

Tip: use TAB key for completion on the route name.

## **camel:endpoint-list**

The \***camel:endpoint-list**\* command displays the list of the endpoints available in all camel contexts of the current Karaf instance:

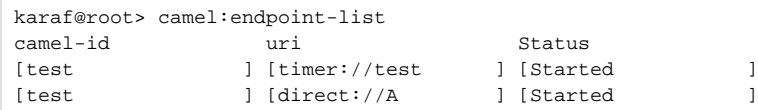

It displays the context name/ID (used in others commands), the URI of the endpoint and the current status (started/stopped).